# python<br>unicode

pycon italia antonio cavedoni

# unicode

#### **Don't be scared!**

## This stuff is easy

#### So what is text (in the computer sense)?

#### a sequence of characters

#### a'ight: which characters? how are they stored?

#### **Different ways of storing data on disk**

ASCII (7-bit + high bit code pages for european languages) American Standard Code for Information Interchange

Multibyte code pages, like Shift-JIS, which uses the bit range 0x80-0xff to denote the start of a multibyte sequence of chars

Unicode, which is **not** an encoding but also has a family of encodings

#### **Unicode**

Each glyph is represented by a "code point", which is an abstract entity.

**U+0041** LATIN CAPITAL LETTER A

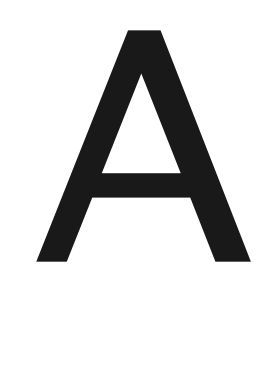

**U+03A3** GREEK CAPITAL LETTER SIGMA

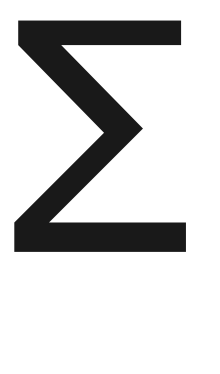

#### **Favourites**

**U+270C** VICTORY HAND

**U+3020**

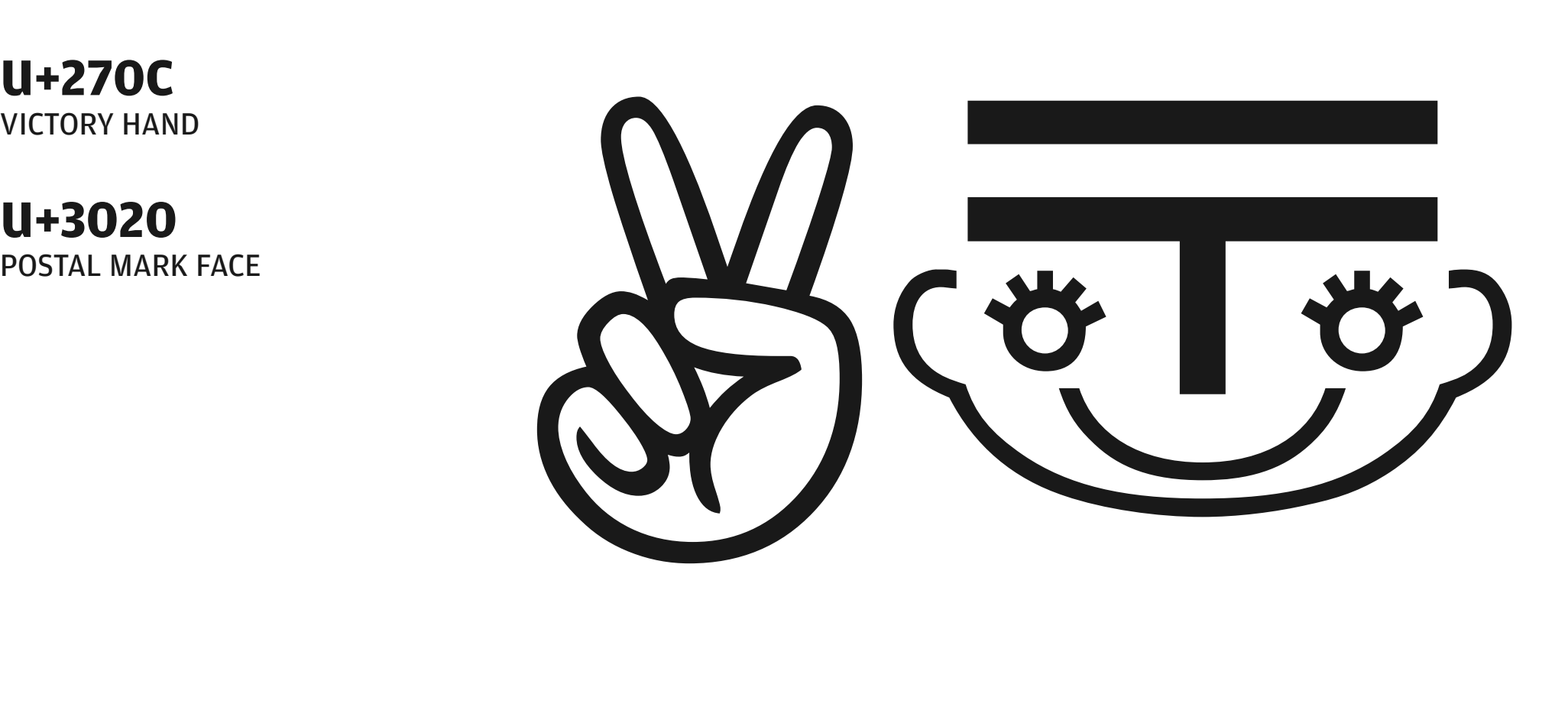

#### **Favourites**

**U+FFFD** REPLACEMENT CHARACTER

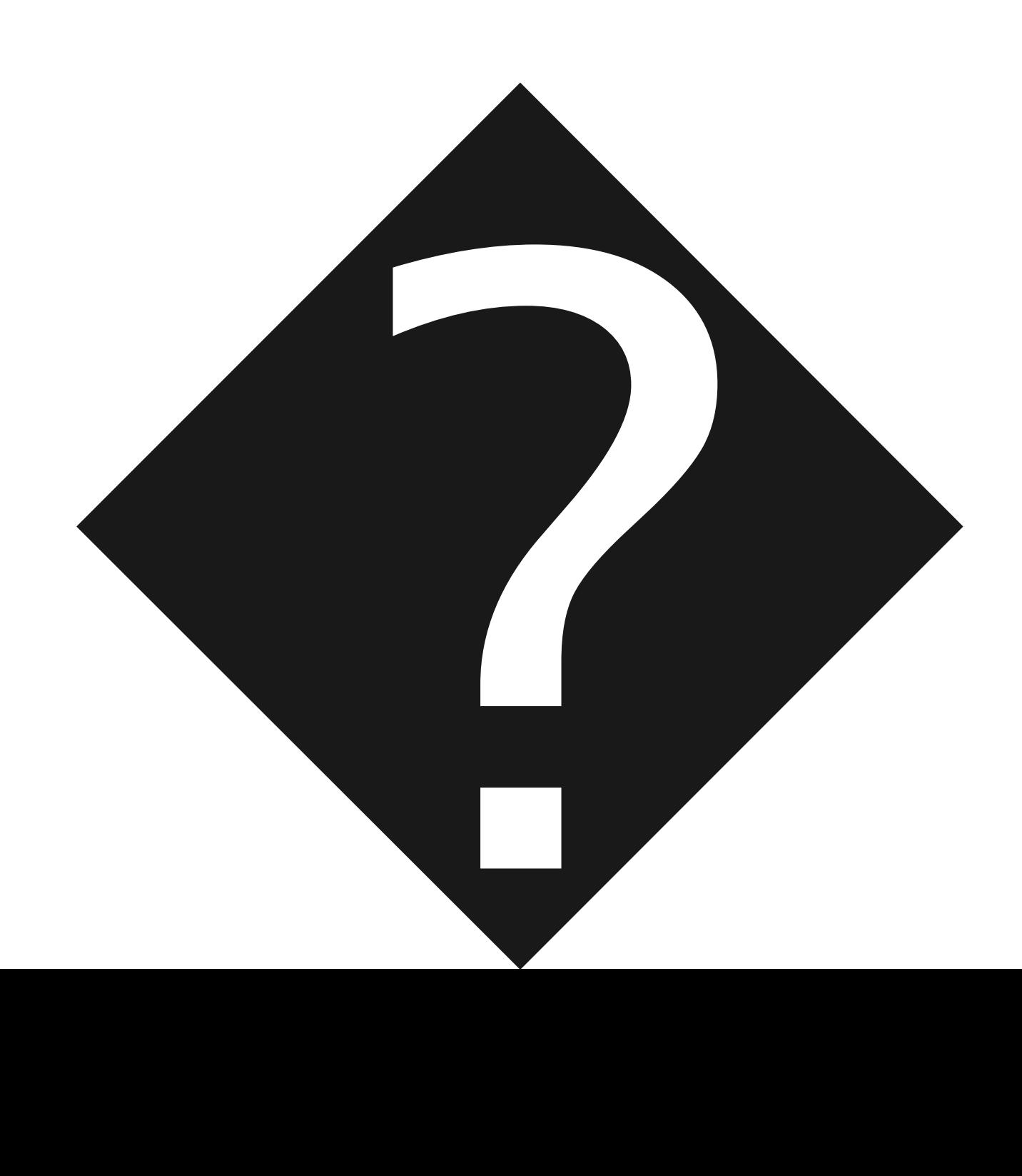

#### **Encodings**

Code points don't necessary relate to the way they are actually stored on-disk. That's what Unicode **encodings** are for. There are several kinds of encodings.

#### **Encodings**

UTF-8 which is a multibyte encoding: ASCII characters are preserved as-is, all the other code points get the multibyte treatment UTF-16 (also known as UCS-2) and UTF-32 (UCS-4) where each code point is stored in either combinations of 2 or 4 bytes.

#### **Joel's article on Unicode**

#### Popular article by Joel Spolsky, which you should check out.

http://www.joelonsoftware.com/articles/Unicode.html

#### **There ain't no such thing as plain text**

#### If you don't know the encoding of a string, all bets are off.

 To actually do something with a string you absolutely need to know how it's encoded, otherwise it's just a hopeless struggle. You can try to do some guesswork and there are packages that help with it.

### **Ugly guesswork**

This is what web browsers do. There is a Python implementation of this strategy that is a direct port of how Mozilla handles encoding problems. It's by Mark Pilgrim, feedparser author, and is called Universal Encoding Detector.

http://chardet.feedparser.org/

## puthon

#### **Python Unicode support**

#### Python's Unicode support is very good and has been for a while

…will get even better in Python 3000 when Unicode strings will be the default

#### **How to get a unicode string**

Several ways By typing it in: >>> foo = u"Hello, world." >>> foo = u"A letter: \u0041"

> By decoding an existing byte string: >>> foo = "Accented a: à".decode("utf-8") >>> foo = unicode("Accented a: à", "utf-8")

### **unicode() on strings**

Accepts two additional parameters

encoding specifies the codec to decode the string

error may be 'strict' (raises ValueError on errors, default), 'ignore' (causes errors to be silently ignored) or 'replace' (substitutes undecodable characters with U+FFFD, REPLACEMENT CHARACTER)

### **unicode() calls \_\_unicode\_\_()**

#### Return the Unicode string version of object

For objects which provide a unicode method, it will call this method without arguments to create a Unicode string. For all other objects, the 8-bit string version or representation is requested and then converted to a Unicode string using the codec for the default encoding in strict mode.

#### **decode()**

Strings have decode() methods that you can use to get Unicode objects, similar to the unicode() built-in

#### **Calling by name**

You can also call a Unicode code point with other escape sequences

by name >>> foo = u"\N{POSTAL MARK FACE}"

by code point below U+FFFF >>> foo = u"\u00f1" U+00F1 LATIN SMALL LETTER N WITH TILDE

by code point above U+FFFF >>> foo = u"\U00010346" U+10346 GOTHIC LETTER FAIHU

#### **Converting encodings**

Example: converting a string from one encoding to another

(assuming foo is a latin1 string gathered from somewhere) >>> foo = foo.decode("latin1").encode("utf-8")

#### **Source code files**

You can specify the  $\qquad$  # -\*- coding: utf-8 -\*encoding of each Python code file with a import os, sys comment on the first line (after the python interpreter one) #!/usr/bin/python

# -\*- coding: utf-8 -\*-

import os, sys

#### **Source code files**

What this enables is to  $# - * -$  coding: utf-8  $- *$ use UTF-8 bytestrings foo = "Accented a: à" directly inside source foo = foo.decode("utf-8")file strings

#### common pitfalls

#### **Printing: UnicodeEncodeError**

You are trying to printing a Unicode string and nothing works

>>> print u"\N{POSTAL MARK FACE}" Traceback (most recent call last): File "<stdin>", line 1, in ? UnicodeEncodeError: "ascii" codec can't encode character u"\u3020" in position 0: ordinal not in range(128)

#### **Printing: UnicodeEncodeError**

You are trying to printing a Unicode string and nothing works

Because the default codec is ascii. Change it something actually able to encode that character, like UTF-8 and if your terminal supports it, you should see

>>> print u"\N{POSTAL MARK FACE}".\ encode("utf-8")  $\overline{\langle \overline{C} \rangle}$ 

#### **Can't decode: UnicodeDecodeError**

The reverse is true as well: you're trying to get a Unicode object from a bytestring but it doesn't work

>>> unicode("chaîne de caractères", "ascii") Traceback (most recent call last): File "<stdin>", line 1, in ? UnicodeDecodeError: 'ascii' codec can't decode byte 0xee in position 3: ordinal not in range(128)

#### **Can't decode: UnicodeDecodeError**

This happens when you try to create a Unicode object but the codec can't decode it, or an encoding is not specified for unicode() and the default (sys.getdefaultencoding()) gets used

#### **Can't decode**

Also happens when you try to encode an already-encoded bytestring

 $\Rightarrow$  face utf8 = u"\N{POSTAL MARK FACE}". encode("utf-8") >>> print face\_utf8 〠 >>> face\_utf8.encode("utf-8") Traceback (most recent call last): File "<stdin>", line 1, in ? UnicodeDecodeError: 'ascii' codec can't decode byte 0xe3 in position 0: ordinal not in range(128)

#### **Unicode{Encode|Decode}Error: not evil!**

UnicodeDecodeError and UnicodeEncodeError are **not evil** and are in fact a way for Python

to try and get you to

ask yourself these

questions

Where does this string come from? Is it encoded? How? In which piece of code?

#### **Unicode{Encode|Decode}Error: not evil!**

Besides, it's probably not even a Unicode problem, it's more a problem with the reality of how text is stored on a computer

stdlib modules

#### **codecs**

important functions provided by this module are open, which lets you open an encoded file on-disk and read it (or write) as Unicode transparently, and register, which allows writing write custom codec handlers. It also has some constants for BOMs, etc.

#### **unicodedata**

unicodedata has the name function that given a unicode character can return its name according to the Unicode database file (3.2 until Python 2.4, 4.1.0 since Python 2.5), lookup function that gives you a Unicode character given its name and normalize function which handles NFC/NFD, NFKC/NFKD conversions.

unicodedata can also tell you in which unicode group does a character belong, if it's a digit or not and its bidirectional category

### Python regular expressions can search Unicode strings too, just pass them the re.UNICODE or re.U parameter

thank you